#### **Part 3: Concurrency Control**

- $\bullet$  motivation
	- hardware-software synchronisation in the OS
	- process-process synchronisation and mutual exclusion in the OS
- · multi-threaded OS and processes
- shared-memory (within address-space) IPC
- IPC and system structure
- · no-shared-memory (cross-address-space) IPC

#### Concurrent device handlers 1

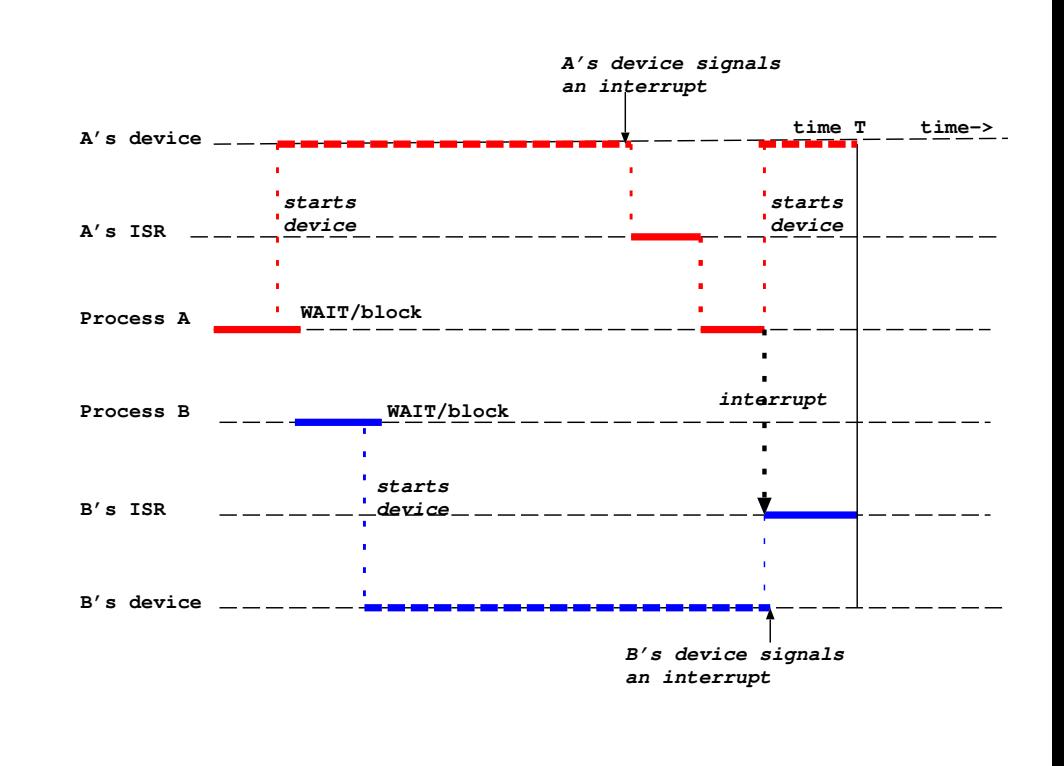

 $=$   $=$  device busy

code executing on a processor

♥ OSF Part 3 Concurrency Control: -

♥ OSF Part 3 Concurrency Control: - Synchronisation

# er<br>S

- **Concurrent device handlers 2**<br>• at time T both process A and process B are read **Cor**<br>at time T<br>(runnable **Concurrent device nandiers 2**<br>time T both process A and process B are<br>innable)<br>process A was interrupted after starting it<br>device but before WAITing time T both process A and process<br>Innable)<br>process A was interrupted after star<br>device but before WAITing<br>process B was made ready by its IS
- j (runnable)<br>
— process A was interrupted after starting its<br>
device but before WAITing<br>
— process B was made ready by its ISR<br>
• non-preemptive scheduling - A MUST run aga
	- j
- $\overline{a}$ - process B was made ready by its ISR<br>non-preemptive scheduling - A MUST run again<br>preemptive scheduling - OS can choose<br>preemptive scheduling - A's device might interru
- $\frac{1}{2}$
- preemptive scheduling OS can choose<br>• preemptive scheduling A's device might interrupt<br>while A is still ready but not yet scheduled. The preemptive scheduling - OS can choose<br>preemptive scheduling - A's device might interri<br>while A is still ready but not yet scheduled. The<br>system should store a "wake-up waiting" (devic duling - A MUS<br>ng - OS can choo<br>ng - A's device m<br>but not yet sche<br>a "wake-up wait  $\ddot{\phantom{a}}$ preemptive scheduling - A's device might interru<br>while A is still ready but not yet scheduled. The<br>system should store a "wake-up waiting" (device<br>event) for A to find when it blocks waiting for it system snout<br>event) for A<br>device's even

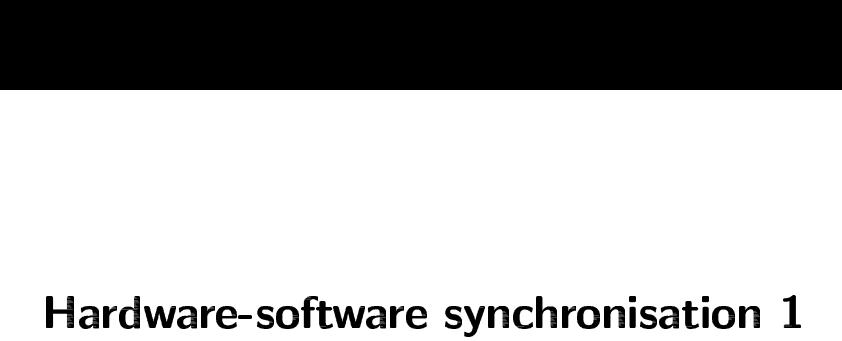

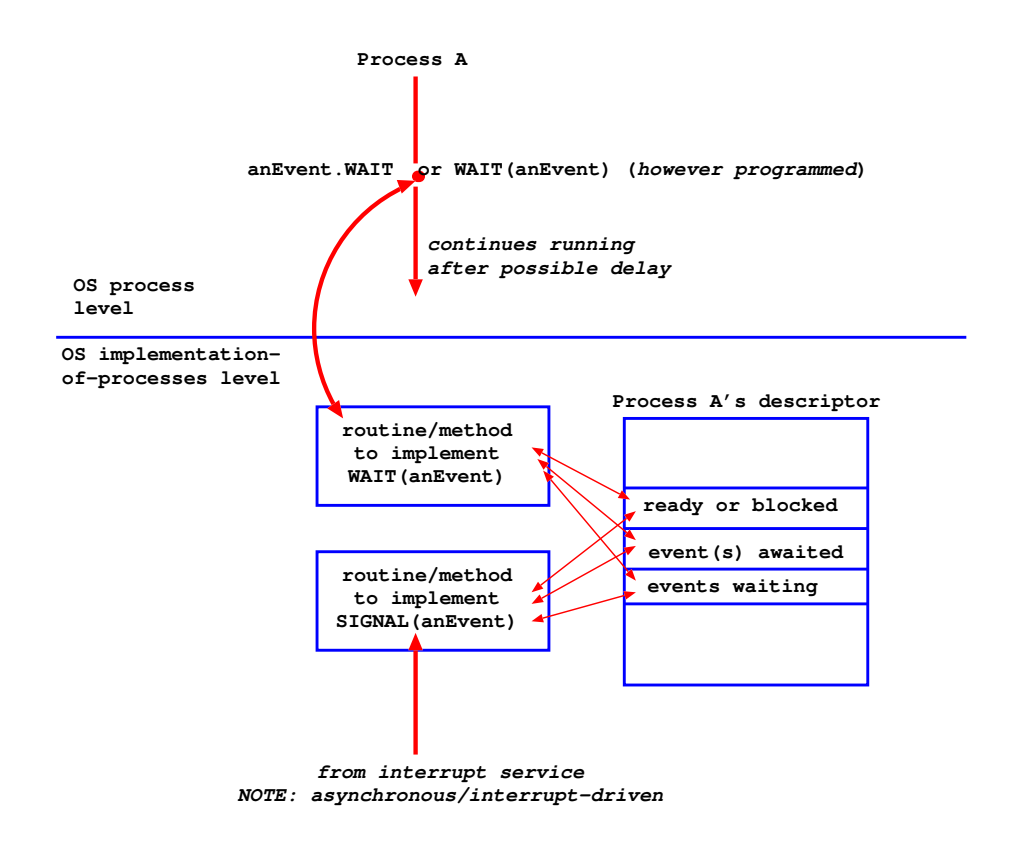

**₩** OSF Part 3 Concurrency Control: — Synchronisation 115

#### Hardware-software synchronisation 2

- $\bullet$  suppose process A's call:
	- $-$  enters the WAIT routine
	- $-$  reads "events waiting" and finds none
	- ... then is interrupted by a call to SIGNAL
- the SIGNAL routine finds process A ready and its event not in "events awaited" and therefore:
	- $-$  sets the event in "events waiting"
	- $-$  exits
- the WAIT routine resumes after the interrupt
	- process A sets the event of interest in "events" awaited"
	- $-$  and its status to blocked (awaiting event)
	- $-$  and exits
- $\bullet$  we have DFADI OCK
- (see book Concurrent Systems for more O-O view of event management and process/thread management)

#### Hardware-software synchronisation 3

- this is an example of a RACE CONDITION
- the data is shared read and written by processes/threads executing the WAIT and **SIGNAL routines**
- we are seeing one possible result of the arbitrary interleaving of the instructions of WAIT and SIGNAL because of interrupt-driven transfer of control
- WAIT and SIGNAL must be made ATOMIC (not-interruptable). It is ESSENTIAL for system correctness that we can do this - HOW?
	- forbid interrupts? only works on a uniprocessor
	- composite instructions, semaphores ... see later
- how to achieve correct access to SHARED DATA by CONCURRENT PROCESSES is a general problem:
	- $-$  in operating systems because they are multi-threaded
	- $-$  in concurrent applications running at user level

# i<br>*||*<br>Dominerface

### qrts --swxy E

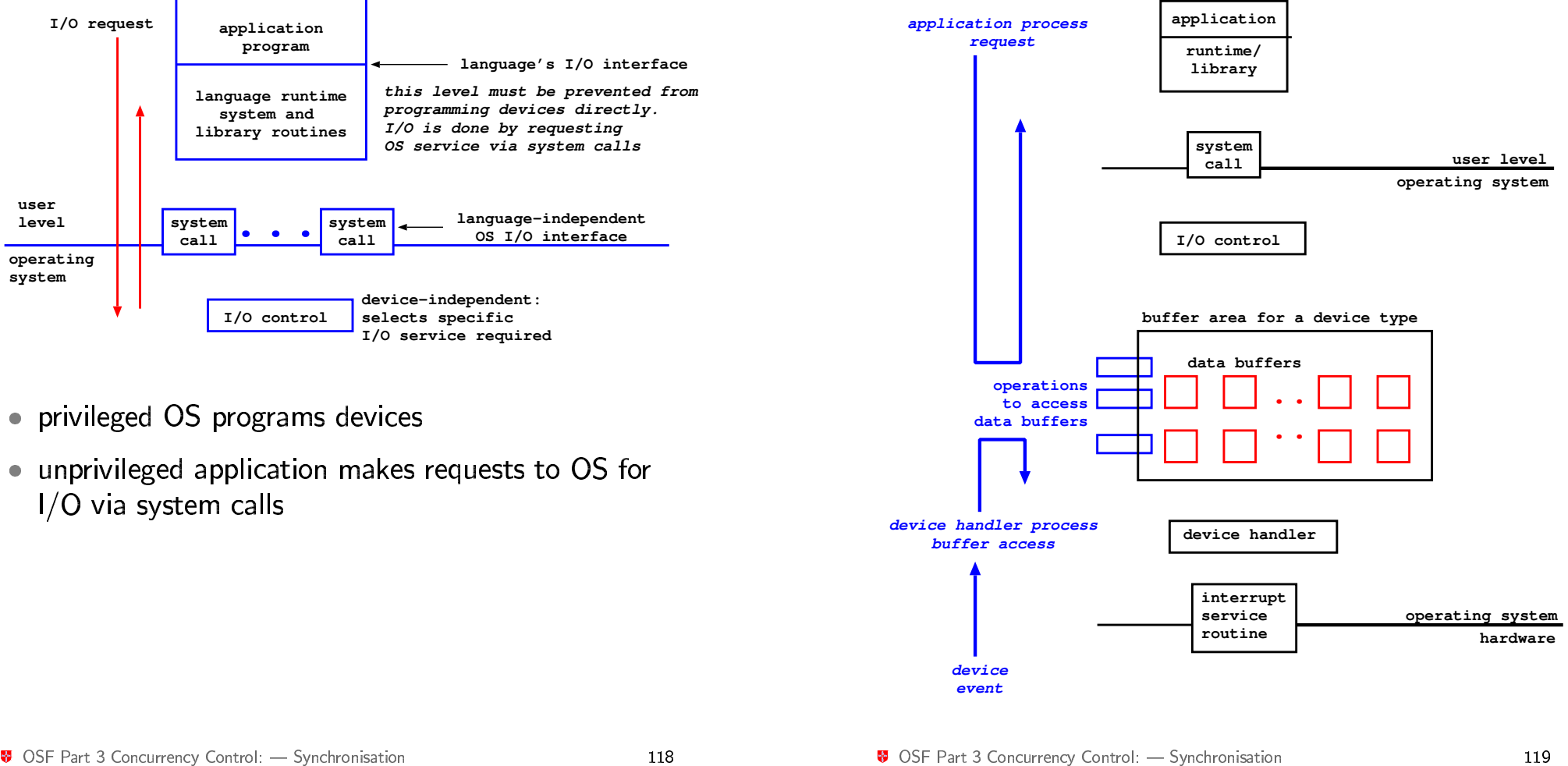

<sup>3</sup> OSF Part 3 Concurrency Control: - Synchronisation 119

#### $\sim$  swarted to the swarted state  $\sim$ **Concurrent OS Execution Concurrent OS Execution**<br>• top down, application-driven, OS invocati

- **Concurrer<br>top down, applicatic<br>accesses data buffer** ■ top down, application-driven, OS inve<br>accesses data buffers<br>● bottom-up, device-driven, OS executi top down, application-dr<br>accesses data buffers<br>bottom-up, device-driver<br>also accesses data buffer
- bottom-up, device-driven, OS execution<br>also accesses data buffers<br>● need concurrency control, support f also accesses data buffers<br>• need concurrency control, support for:<br>– mutual exclusion from shared data.
- - j

o accesses aata saners<br>ed **concurrency control**, support for:<br>**mutual exclusion** from shared data.<br>Only one process/thread at once may acces eed concurrer<br>mutual exclu<br>Only one pro<br>writeable dat ed **concurrency control**, support for:<br> **mutual exclusion** from shared data.<br>
Only one process/thread at once may access<br>
writeable data.<br>
Must be able to wait while another finishes (an

ctom-u<br>o acce<br>ed **con<br>mutua**<br>Only o<br>writeal<br>Must l<br>signals - **mutual exclusion** from shared data.<br>
Only one process/thread at once may acc<br>
writeable data.<br>
Must be able to wait while another finishe<br>
signals).<br>
- **condition synchronisation** over state (e.

j Must be able to wait wh<mark>i</mark><br>signals).<br>**condition synchronisati**<br>presence/absence) of dat signals)<br><mark>condition synchronisation</mark> over state (e.g.<br>presence/absence) of data.<br>Must be able to wait until data is signalled a <mark>condition synchronisation</mark> over state (e.<br>presence/absence) of data.<br>Must be able to wait until data is signalle<br>useable - BUT - must not stop others fro

presence/absence) of data.<br>Must be able to wait until data is signalled as<br>useable - BUT - must not stop others from<br>accessing it while waiting (or it may never be Must be able to wait while ano<br>signals).<br>**condition synchronisation** ove<br>presence/absence) of data.<br>Must be able to wait until data<br>useable - BUT - must not stop<br>accessing it while waiting (or it<br>able to reach the awaited

#### **one program one process runtime system one program one process runtime system** *address space address space kernel threads* **OS/kernel a) sequential programming language**

#### **b) concurrent programming language no OS support (user threads only)**

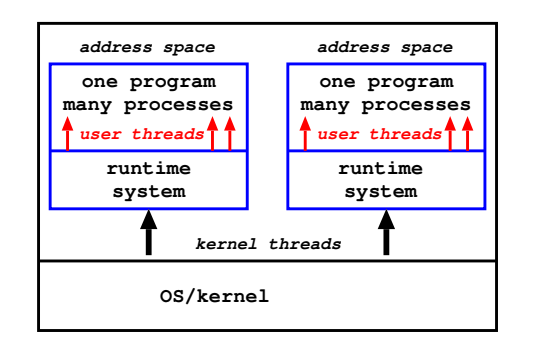

**c) concurrent programming language OS kernel threads for user threads**

**Processes and Threads** 

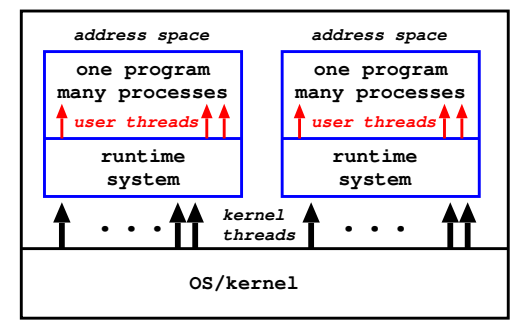

# nd<br>France System - user thread<br>Runtime system - user thread

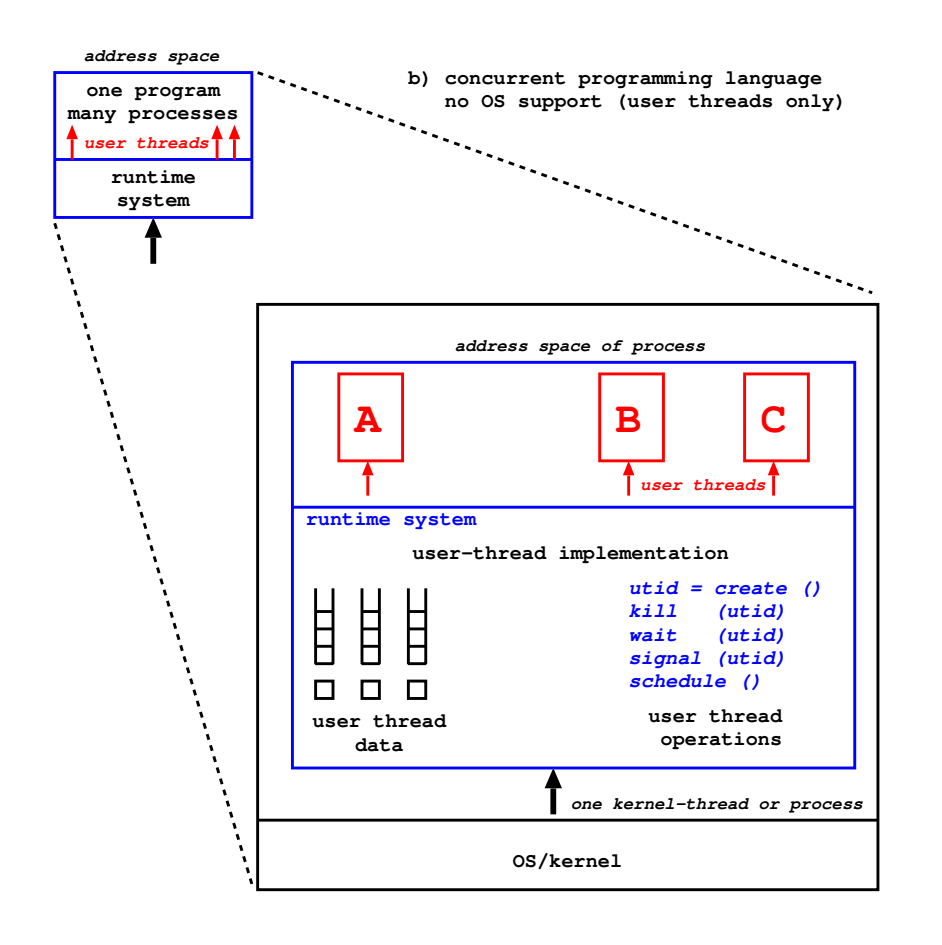

<sup>₩</sup> OSF Part 3 Concurrency Control: — Multi-threaded processes 422

# kuntime system - user and kernel thread<br>Runtime system - user and kernel thread

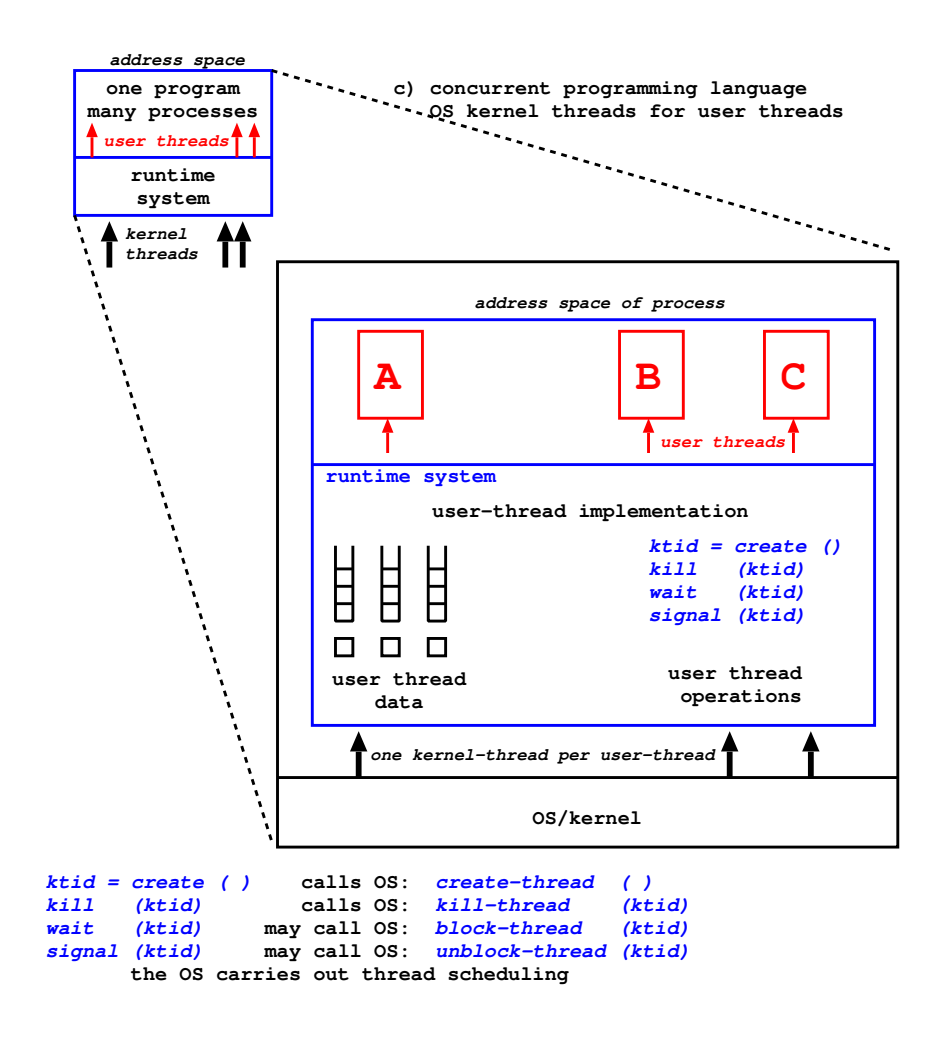

<sup>9</sup> OSF Part 3 Concurrency Control: — Multi-threaded processes  $123$ 

#### User threads only

- can't respond to OS events by switching user-threads can't use for real-time applications - delay is unhounded
- the whole process is blocked if any thread makes a blocking system call
- · application can't exploit a multiprocessor OS knows only one process/kernel-thread
- BUT handling shared data is simple
	- no user-thread preemption

#### Kernel threads and user threads

- kernel threads (therefore user threads) are scheduled using the OS's scheduling algorithm
- the application can respond to OS events by switching user-threads - but only if OS scheduling is preemptive and priority-based real-time response is therefore OS-dependent.
- user-threads can make blocking OS calls without affecting other user threads which can continue to run
- can exploit a multiprocessor
- there are different thread packages needn't have one kernel-thread per user-thread
	- see book Concurrent Systems

#### **Critical regions**

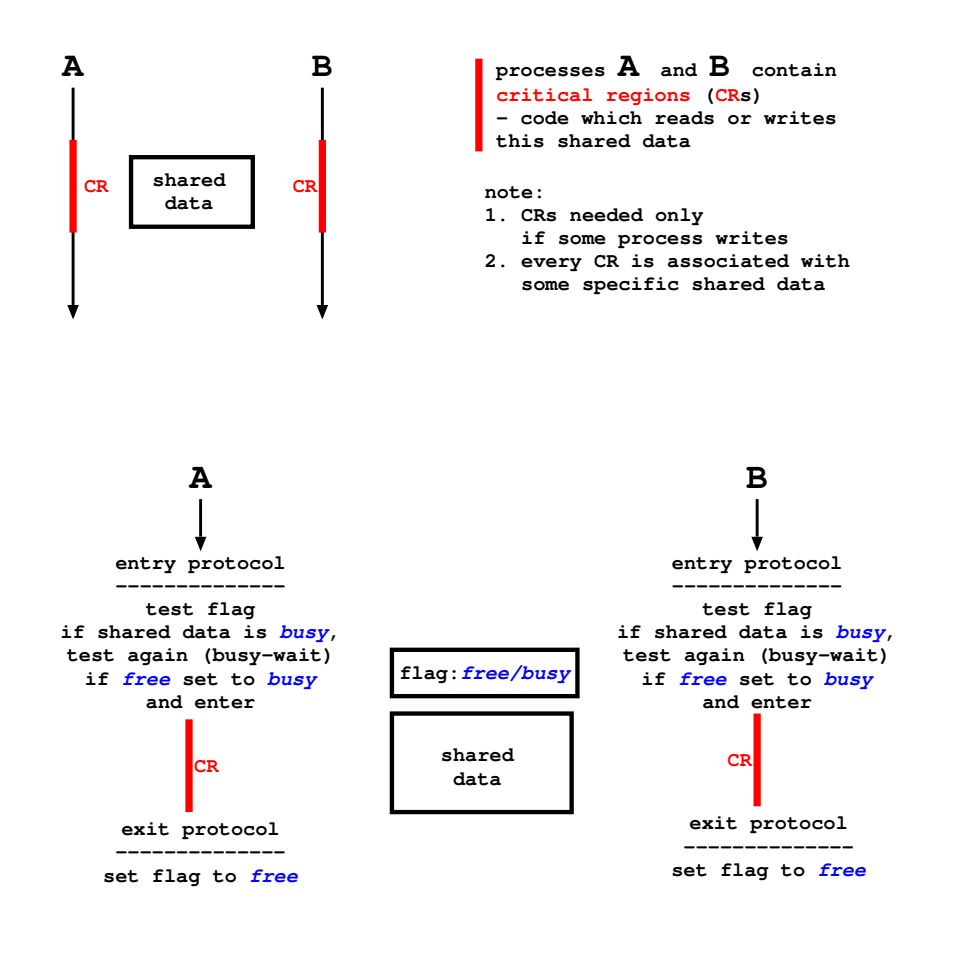

#### Indivisible test-and-set

- in the entry protocol test and set must be atomic/indivisible - HOW?
	- forbid interrupts? NO uniprocessor only and inappropriate for general use.
	- $-$  machine instruction YES read-modify-write (test-and-set) (CISC) read-and-clear (RISC)

#### e.g. read-and-clear

flag =  $0$  // shared data is busy flag =  $1$  // shared data is free - initial value

#### entry protocol:

read-and-clear, register flag if value in register is 0 shared data was busy so retry if value in register is not zero shared data was free and you claimed it.

• can also be used for condition synchronisation

#### Semaphores: Dijkstra THE 1968

- entry protocols above involve busy-waiting
- better to block waiting processes

Define a new type of variable - semaphore Operations for the type are:

wait(aSem) or aSem.semWait (Dijkstra's P(aSem)): if aSem > 0 then  $aSem = aSem-1$ else suspend the process waiting on aSem

signal(aSem) or aSem.semSignal (V(aSem)) if there are no processes waiting on aSem then  $aSem = aSem + 1$ else free one process which continues after its wait instruction

Implementation: an integer and a queue

#### Uses of semaphores

- · mutual exclusion guard a data structure values  $1$  (free) and  $0$  (busy)
- condition synchronisation values 0 (must wait) 1,2,3...N (can proceed)

e.g. semaphore resource3 is initialised to 3 process A: resource3.semWait() value = 2 process B: resource3.semWait() value = 1 process C: resource3.semWait() value = 0 process D: resource3.semWait() value = 0 and process D is blocked on resource3

#### **Mutual exclusion**

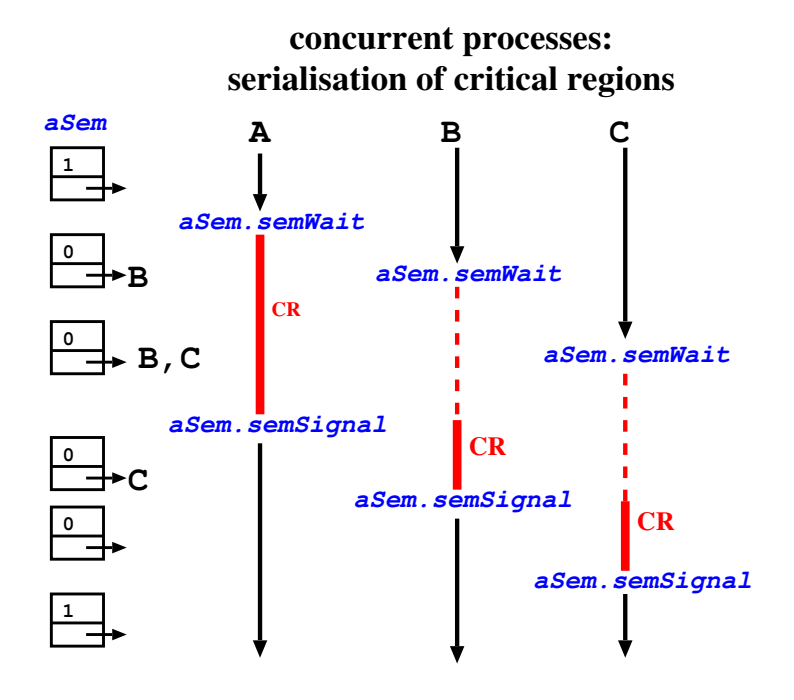

#### Two-process synchronisation

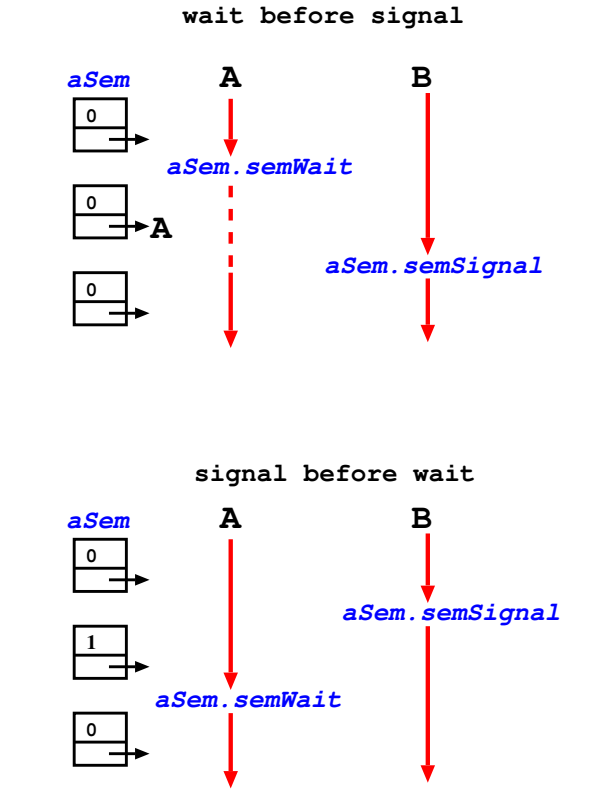

♥ OSF Part 3 Concurrency Control: - Shared-memory IPC

#### Implementation of semaphores 1

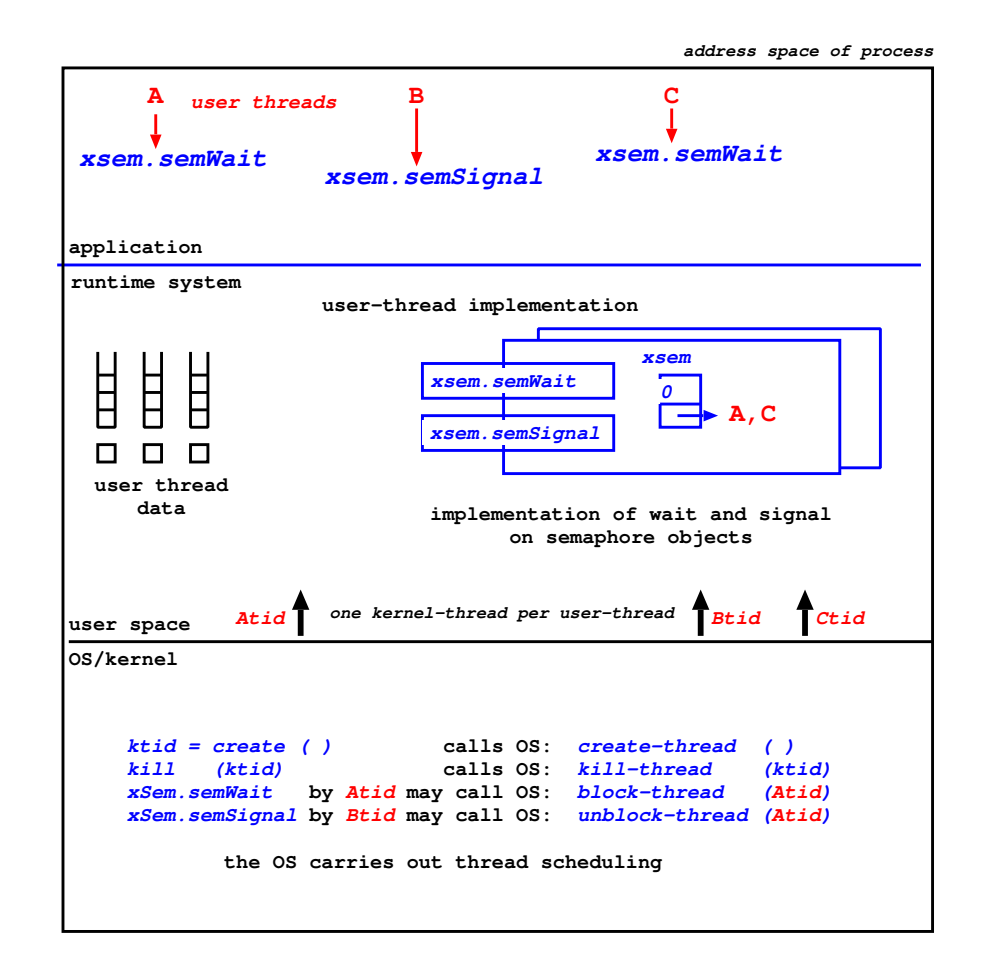

#### Implementation of semaphores 2

- for user threads only (OS sees only one process) the runtime system does all semaphore and user thread management
- when user threads are mapped to kernel threads semWait and semSignal must themselves be atomic operations

(multiprocessor or preemptive scheduling) associate a flag with each semaphore object and use a composite instruction such as read-and-clear

- crucial and difficult area of system design
- this also applies to kernel threads executing the OS and using OS semaphores for mutual exclusion and condition synchronisation
- the need for concurrency control first arose within OS - now we have concurrent programming languages and OSs support multi-threaded application processes

### shared N-slot buffer 1  $\frac{1}{2}$

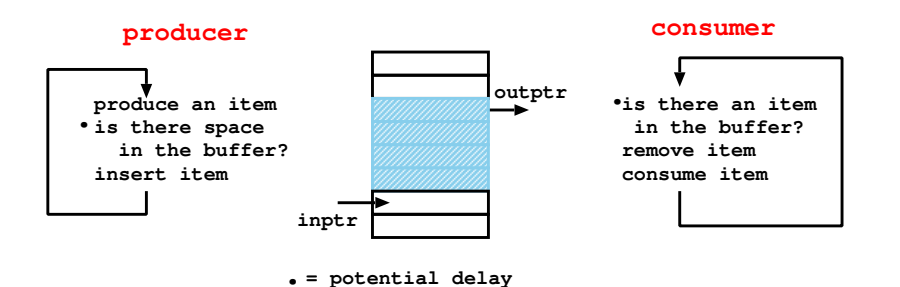

#### **first assume one producer and one consumer**

**semaphores:items, initially 0 (items in buffer) spaces initially N (spaces in buffer)**

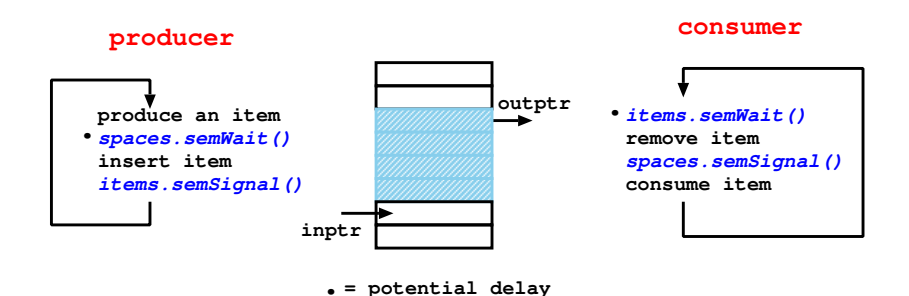

**this is programming condition synchronisation**

### shared N-slot buffer 2 L<br>L<br>L<br>L<br>L<br>L<br>L<br>L

#### **now assume many producers and many consumers**

**for simplicity, use one semaphore to ensure mutually exclusive access to the buffer by all processes (one of the producers and one of the consumers could access together - we do not show this)**

#### **use another semaphore:**

**guard, initially 1 (buffer free)**

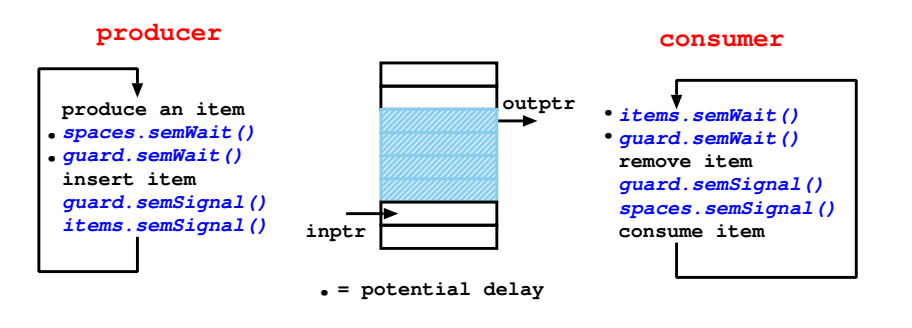

**this is programming: mutual exclusion condition synchronisation**

#### **Multiple readers, single writer concurrency control**

Many readers may read simultaneously, a writer must have exclusive access Assume writers have priority

ar is the count of active readers rr is the count of reading readers aw is the count of active writers ww is the count of writing writers (but they must take turns to write one-at-a-time

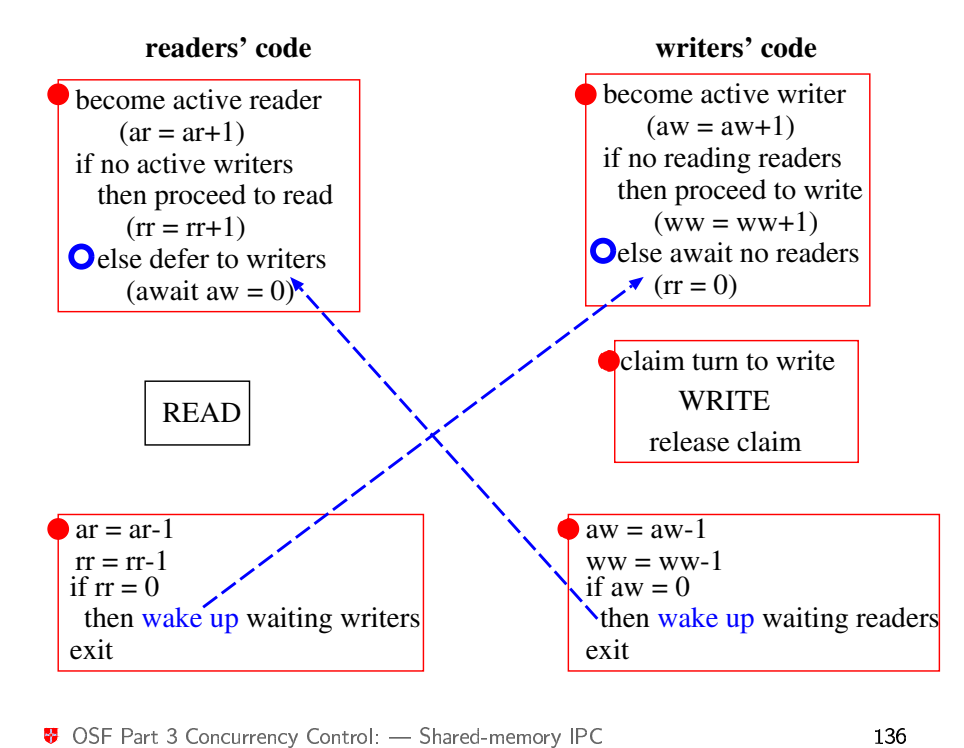

֦

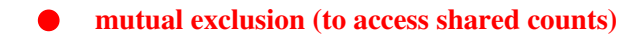

**condition synchronisation** 

136

water and the contract of the contract of the contract of the contract of the contract of the contract of the contract of the contract of the contract of the contract of the contract of the contract of the contract of the  $\overline{a}$  $\overline{a}$   $\begin{bmatrix} 1 & 1 \\ 1 & 1 \end{bmatrix}$  $\overline{a}$  $\overline{a}$ e<br>G a  $\overline{\phantom{a}}$ EG  $\overline{a}$ G es<br>S **Ser**<br>ani  $\overline{a}$ **British**  $\ddot{\phantom{a}}$ ֧֖֧֖֧֚֚֚֝֝֝<br>֧֚֝<br>֖֖֖֖֖֖֖֖֖֖֖֖֖֖֖֖֖֖֖֖֖֖֖֖֖֖֖֧֧֖֖֧֧֚֚֚֚֚֚֚֚֚֚֚֚֚֚֚֚֚֚֚֚֚֚֚֚֚֚֚֚֚֝֝֝֝֟֓֝֟֓֝֬֝֟֓ r<br>'' es<br>y  $\overline{a}$ !  $\ddot{\phantom{0}}$ !<br>! .<br>.<br>ا ֦ׅ֘֒ !<br>!<br>!  $\begin{bmatrix} 1 \\ 1 \\ 1 \end{bmatrix}$ !<br>.

- $\overline{a}$   $\overline{a}$  $\overline{a}$  $\overline{a}$ !<br>!  $\overline{1}$ ol<br>ol  $\overline{a}$  $\overline{a}$  $\ddot{\phantom{a}}$  $\overline{a}$  $rac{1}{2}$  $\ddot{\phantom{a}}$ .<br>.<br>.  $\begin{bmatrix} 1 \\ 1 \\ 1 \\ 1 \end{bmatrix}$ |<br>|<br>|  $\ddot{\phantom{0}}$ ֧֚֚֝<br>֧֚֚֝  $\ddot{\ }$  $\frac{1}{2}$  $\overline{a}$ !<br>!<br>!  $\overline{a}$ !!! |<br>|<br>|  $\begin{array}{c} \n\end{array}$ .<br>.<br>. ֦֧֖֧֖֖֚֚֚֚֝֬֝֬֝<br>֧֚֝<br>֖֖֚֚֚֚֚֝֝<u>֚</u> \$<br>|<br>|  $\overline{a}$  $\ddot{\phantom{a}}$   $\ddot{\phantom{0}}$ ֦ׅׅׅׅׅׅׅ֖ׅ֚֝֘֝֘֝֬֝֓֝֬֝֓֝֬֝֓  $\overline{a}$  $\overline{a}$ Æ !<br>! ne<br>ati<br>ult  $\begin{bmatrix} 1 & 1 \\ 1 & 1 \\ 1 & 1 \end{bmatrix}$  $\overline{a}$  $\frac{1}{1}$ .<br>.<br>. ֦֧֦֧֦֧֦֧֦֧ׅ֚֚֘֝֝֜֝֬<br>֧֚֚֝<br>֧֚֚֚֚֚֚֚֝  $\frac{1}{2}$ :<br>|<br>| .<br>.<br>. '<br>רב נ |<br>|<br>|  $\begin{bmatrix} 1 & 1 \\ 1 & 1 \\ 1 & 1 \end{bmatrix}$  !<br>!<br>!  $\ddot{\phantom{0}}$ ֧֚֝<br>֧֚֝<br>֧֚֝  $\begin{array}{c} \n\vdots \\
\vdots \\
\vdots\n\end{array}$ !<br>!<br>! n<br>y<br>:tl |<br>|<br>|<br>| ו<br>ו<br>ו E<br>C<br>C<br>C<br>C<br>C<br>C<br>C<br>C<br>C<br>C<br>C<br>C<br>C<br>C<br>C<br>C<br>C<br>C  $\begin{bmatrix} 1 \\ 1 \\ 2 \end{bmatrix}$ operating systems and concurrent programs<br>• difficult for programmers to use correctly<br>– can forget to wait (corrupt data)  $\ddot{\phantom{a}}$  **is**<br>"<br>a<br>a |<br>|<br>|<br>| l<br>Santa Caraca<br>Santa Caraca<br>Santa Caraca<br>Santa Caraca<br>Santa Caraca<br>Santa Caraca<br>Santa Caraca<br>Santa Caraca<br>Santa Caraca<br>Santa Caraca<br>Santa Caraca<br>Santa Caraca<br>Dan Caraca Caraca Caraca Caraca Caraca Caraca Caraca Caraca Cara erlyi<br>nd ‹<br>mer<br>: (c‹ cc<br>cu<br>p'<br>dl ֦֦֚֝֝֝֬֝֝֬֝֝֝֬֝֝֝֬֝֝֝֝֝֝֝֝֝֝֝֟֝<br>֧֝֝֝֝֝֝֝֝֟֝<br>֧֖֖֖֖֖֖֖֖֚֚֚֚֚֚֚֚֚֚֚֚֚֚֝֝֝֝֝֝֝֝֝֝֝֝֝  $\frac{y}{\sin \theta}$ <br>in  $\frac{y}{\sin \theta}$
- !<br>!  $\overline{a}$  $\ddot{\phantom{0}}$ .<br>.<br>.<br>.  $\ddot{\phantom{0}}$ ֚֡<br>֧֚֝<br>֧֚֝ ו<br>ו |<br>|<br>|  $\begin{array}{c} \n\text{ }\\ \n\text{ }\\ \n\text{ }\\ \n\end{array}$ 
	- |<br>|<br>|  $\ddot{\phantom{0}}$  $\ddot{\phantom{0}}$  $\begin{array}{c} \n\end{array}$  $\begin{bmatrix} 1 & 1 \\ 1 & 1 \\ 1 & 1 \\ 1 & 1 \end{bmatrix}$  $\frac{1}{1}$ ra<br>w<br>si  $\overline{a}$  $\frac{1}{2}$  $\frac{1}{1}$ Z!  $\begin{bmatrix} 1 \\ 1 \\ 2 \end{bmatrix}$ r<br>) |<br>|<br>|  $\frac{1}{1}$ Q ֧֚֝<br>֧֚֝<br>֧֚֚֚֝  $\begin{array}{c} \n\end{array}$ ֦֖֝֟֟֟֟֟֟֟֟֓֕֝֬֝֝֬֝֬֝֝֬֝֬֝֬֝֝֬֝֬֝֝֟֓֝֬֝֬֝֟֝֬֝֬֝֟֝֬֝֬֝֓֝֬֝֬֝֝֝֬֝֬֝֝֬֝֝֬֝֝֬֝֝֬֝֝<br>֧֧֧֧֖֪֪֚֚֚֚֚֚֚֝֝֝֝֝֬֝֝֬֝֝֬֝֝֬֝֝֝֝֬֝֝֬֝֝֝֝<br>֧֧֧֖֧֖֖֖֖֚֚֚֚֚֚֚֚֚֝֝֝֝֝֝֝֝  $\overline{a}$  !<br>! י<br>ו  $\frac{1}{2}$ nu<br>m<br>al<br>pl **(** water in the contract of the contract of the contract of the contract of the contract of the contract of the contract of the contract of the contract of the contract of the contract of the contract of the contract of the c  $\mathbf{I}$ .<br>ג  $\overline{a}$   $\begin{bmatrix} 1 & 1 & 1 \\ 1 & 1 & 1 \\ 1 & 1 & 1 \\ 1 & 1 & 1 \\ 1 & 1 & 1 \\ 1 & 1 & 1 \\ 1 & 1 & 1 \\ 1 & 1 & 1 \\ 1 & 1 & 1 \\ 1 & 1 & 1 \\ 1 & 1 & 1 \\ 1 & 1 & 1 \\ 1 & 1 & 1 \\ 1 & 1 & 1 \\ 1 & 1 & 1 \\ 1 & 1 & 1 \\ 1 & 1 & 1 \\ 1 & 1 & 1 \\ 1 & 1 & 1 \\ 1 & 1 & 1 \\ 1 & 1 & 1 \\ 1 & 1 & 1 \\ 1 & 1 & 1 & 1 \\ 1 &$ t<br>f<br>gr ...<br>ait<br>m<br>m  $\ddot{\phantom{a}}$  $\begin{array}{c} \begin{array}{c} \begin{array}{c} \begin{array}{c} \end{array}\\ \end{array} \end{array} \end{array} \end{array}$ e<br>da<br>bl
	- $\ddot{\phantom{0}}$  $\begin{bmatrix} 1 \\ 1 \\ 2 \end{bmatrix}$  $\overline{a}$ !<br>! t<br>al !<br>!<br>! ,<br>,<br>,  $\ddot{\phantom{0}}$  $\overline{a}$  .<br>.<br>.  $\begin{array}{c} \n\text{ }\\ \n\text{ }\\ \n\text{ }\\ \n\end{array}$ r<br>i ֦֧֖֚֚֝֘֝<br>֧֚֚֝<br>֧֖֖֖֖֖֖֖֪֪ׅ֖֖֖ׅ֖֚֚֚֚֚֚֚֚֚֚֚֚֚֚֚֝֝֝֬֝֝֝֝֝֝֟֬֝֟֝֟ j - can forget to signal (deadlock system)
	- j , **William Street, Street, Street, Street, Street, Street, Street, Street, Street, Street, Street, Street, Street**  $\overline{a}$ |<br>|<br>| wr  $\overline{a}$  $\ddot{\phantom{0}}$ |<br>|<br>|
- ei<br>y |<br>|<br>U<br>( .<br>.<br>.<br>.  $\begin{array}{ccc} \mathbf{r} & \mathbf{r} \\ \mathbf{r} & \mathbf{r} \\ \mathbf{r} & \mathbf{r} \end{array}$ ys<br>גר<br>C .<br>.<br>.<br>. | wri<br>|<br>|ctiv  $\ddot{\phantom{0}}$ ֧֚֝<br>֧֚֝<br>֧֚֝ N י<br>י  $\ddot{\phantom{a}}$ !<br>!<br>! .<br>.<br>. ֡֝֬֝֝֟֟֬֝֬֝֟֝֬֝֬֝֬֝֬֝֬֝֬֝֬֝֬֝֬֝֟֝֬֝֟֝֬֝֬֝֟֝֬֝֬֝֬֝֬֝֬֝֬֝֬֝֬֝֬֝֬֝֬֝֬֝֬֝֬֝֬֝֬֝֝<br>֧֪֝֟֝֟֝֟֝֟֝֟֝֟֝֟֝֟֝֟֝֟֝֟֝<br>֧֪֖֖֖֖֖֖֖֖֖֖֚֚֚֚֚֚֚֚֚֝֝֝֝֝֝֝  $\overline{a}$  $\begin{bmatrix} 1 & 1 & 1 \\ 1 & 1 & 1 \\ 1 & 1 & 1 \\ 1 & 1 & 1 \\ 1 & 1 & 1 \\ 1 & 1 & 1 \\ 1 & 1 & 1 \\ 1 & 1 & 1 \\ 1 & 1 & 1 \\ 1 & 1 & 1 \\ 1 & 1 & 1 \\ 1 & 1 & 1 \\ 1 & 1 & 1 \\ 1 & 1 & 1 \\ 1 & 1 & 1 \\ 1 & 1 & 1 \\ 1 & 1 & 1 \\ 1 & 1 & 1 \\ 1 & 1 & 1 \\ 1 & 1 & 1 \\ 1 & 1 & 1 \\ 1 & 1 & 1 \\ 1 & 1 & 1 \\ 1 & 1 &$ !<br>.<br>. !<br>:<br>:  $\ddot{\phantom{a}}$ ֧֚֝<br>֧֚֝<br>֧֚֝ .<br>.<br>.  $\overline{\phantom{0}}$ 。<br>.<br>.  $\ddot{\phantom{a}}$  $\begin{bmatrix} 1 \\ 1 \\ 1 \end{bmatrix}$ nt<br><br>wi en<br>ids<br>g | t<br>r .<br>.<br>. .<br>ו ' <sup>|</sup><br>el  $\begin{bmatrix} 1 \\ 1 \\ 1 \\ 1 \end{bmatrix}$ |<br>|<br>|  $\begin{bmatrix} 1 \\ 2 \end{bmatrix}$ l<br>.<br>. . unconditional commitment to block  $\overline{a}$ Notes that the contract of the contract of the contract of the contract of the contract of the contract of the contract of the contract of the contract of the contract of the contract of the contract of the contract of the  $\ddot{\phantom{a}}$  $\ddot{\phantom{0}}$  $\frac{1}{2}$  $\overline{a}$  $\ddot{\phantom{a}}$   $\ddot{ }$
- !<br>! !<br>.<br>.  $\overline{a}$  $\ddot{\phantom{a}}$ ֧֧֚֚֝֝<br>֧֚֝<br>֧֚֝ ֧<u>֚</u> |<br>|<br>|  $\overline{a}$  $\overline{a}$ Q  $\overline{a}$ · unbounded delay

j

 $\overline{a}$  $\overline{a}$ |<br>|<br>| .<br>C<br>i .<br>.<br>.<br>.  $\frac{1}{1}$ nd<br>ca<br>un<br>!r-l .<br>.<br>. d<br>t<br>el !<br>:<br>! ֧֚֚֝<br>֧֚֝<br>֧֚֝  $\frac{1}{2}$  $\ddot{\phantom{0}}$ & !<br>!  $\ddot{\phantom{0}}$ • concurrent programming languages provide c<br>ua<br>pl  $\ddot{\phantom{0}}$  $\ddot{\phantom{a}}$  $\ddot{\phantom{a}}$   $\overline{a}$  $\ddot{ }$  $\ddot{\phantom{0}}$  $\overline{a}$  $\overline{a}$ v<br>S  $\ddot{\phantom{0}}$   $\ddot{\phantom{0}}$  .<br>.<br>.<br>.  $\begin{bmatrix} 1 \\ 1 \\ 1 \\ 1 \end{bmatrix}$ י<br>-<br>|<br>|<br>| '<br>ו t<br>it<br>e !<br>:<br>: .<br>.<br>. ้<br>ด<br>เล<br>d |<br>|<br>|<br>| ed<br>nt<br>e'e<br>al de<br>pre<br>:<br>cr צ<br>|<br>| an<br>tr<br>al  $\frac{1}{2}$  $\frac{1}{1}$ iir<br>:s<br>gi  $\begin{bmatrix} 1 \\ 1 \end{bmatrix}$ ar<br>İ ua<br>ple<br>on .<br>.<br>.  $\frac{1}{2}$ o .<br>.<br>.<br>. !<br>.<br>.  $\frac{1}{2}$ -lev<br>hor<br>ion:<br>oni  $\vdots$  $\ddot{\phantom{0}}$  $\frac{1}{1}$ .<br>ו<br>| ֧֚֘֝<br>֧֚֝<br>֧֖ׅ֚֚֚֚֚֚֚֚֚֚֚֚֚֚֚֚֚֚֚֚֚֚֚֚֚֚֚֚֚֚֚֚֝֝֝֡֘ .<br>י  $\frac{1}{2}$  $\begin{bmatrix} 1 \\ 1 \\ 2 \end{bmatrix}$   $\overline{a}$ !<br>!  $\ddot{\phantom{0}}$ a<br>ale<br>n r<br>i  $\ddot{\phantom{0}}$ higher-level constructs but implement them using<br>semaphores:<br>conditional critical regions, monitors,<br>synchronised methods and condition variables. e<br>m<br>bl  $\overline{a}$  $\frac{1}{2}$ ogr<br>ons<br>itic<br>i, A ֧֖ׅ֚֚֚֚֚֚֚֚֝֝֝֝֝֝֝֬֝֝֬֝֝֝֬֝֝֬֝֝֬֝֝֟֝֬֝֝֬֝֝֬֝֝֬֝֝֬֝֝<br>֧֖֧ׅ֖ׅ֚֚֚֚֚֚֚֚֚֚֚֚֚֚֚֚֚֚֚֚֚֚֚֚֚֚֚֝֝֝֝֬֝֝֬֝֝֬֝֬ .<br>.<br>. י<br>י

 $\vdots$  $\ddot{\phantom{0}}$   $\frac{1}{2}$ |<br>|<br>| <sup>ori</sup><br>na<br>bj !<br>!<br>!  $\ddot{\phantom{0}}$  $\begin{array}{c} \n\frac{1}{2} & \frac{1}{2} & \frac{1}{2} \\ \n\frac{1}{2} & \frac{1}{2} & \frac{1}{2} \\ \n\frac{1}{2} & \frac{1}{2} & \frac{1}{2} \\ \n\frac{1}{2} & \frac{1}{2} & \frac{1}{2} \\ \n\frac{1}{2} & \frac{1}{2} & \frac{1}{2} \\ \n\frac{1}{2} & \frac{1}{2} & \frac{1}{2} \\ \n\frac{1}{2} & \frac{1}{2} & \frac{1}{2} \\ \n\frac{1}{2} & \frac{1}{2} & \frac{1}{2} \\ \n\frac{$   $\frac{1}{2}$  $\ddot{\phantom{0}}$   $\begin{bmatrix} 1 \\ 1 \end{bmatrix}$  $\frac{1}{2}$  $\overline{a}$  $\ddot{\phantom{a}}$ .<br>.<br>. \<br>\ e<mark>n</mark><br>on<br>ct ֧֝֝֝֝֝֝֝֝֝֝֝֝֝֝֝֝֝֝֝֝֝֝֝֝֗**֓**<br>֧֝֝֝֝֝֝֝֝֝<br>֧֖֖֖֚֚֚֚֚֚֚֚֚֚֚֚֚֚֚֚֚֚֚֚֚֚֚֚֚֚֝֝֝֝֝֘֝֝֝֝֝֝ ;<br>; !<br>:<br>: י<br>י  $\ddot{\phantom{0}}$ ֦֧֖֚֚֚֚֝֝֝֕֝֬֝֝֬֝֝֬֝֬֝֝֬֝֬֝֝֬֝֝֟֝֬֝֟֝֬֝֝֟֝<br>֧֪֖֧ׅ֧ׅׅ֚֚֚֚֚֚֚֚֚֚֚֚֚֚֚֚֚֚֚֚֚֚֚֚֚֚֝֬֝֝֬֝֬֝֬֝֬֝֬֝֬֝֬֝֬֝֬֝֬֝֝֬֝֝֬֝֝<br>֧֪֧֖֪֪֪֚֚֚֝֝֬֝֝֝֬֝֬֝֝֬֝֝֬֝֝֬֝֝֬֝֝֝֝֝֝֝֝ ו<br>ו o commands

#### **Java concurrency control constructs**

**SYNCHRONISED methods of an object execute under MUTUAL EXCLUSION with respect to all synchronised methods of the object**

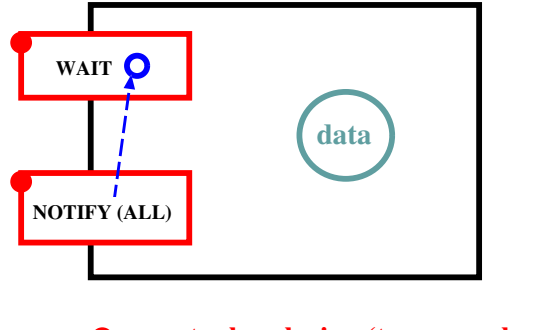

**mutual exclusion (to access shared counts) condition synchronisation**   $---**0**$ 

**implementation: a semaphore per object**

#### **CONDITION SYNCHRONISATION**

**(not very good)**

**WAIT (block, release exclusion on object) NOTIFY (implementation frees an arbitrary thread) NOTIFY ALL (implementation frees all threads first to be scheduled gets in they MUST retest the WAIT condition) /OTIFY ALL (implementation frees all threads<br>first to be scheduled gets in<br>they MUST retest the WAIT condition)**<br>OSF Part 3 Concurrency Control: — Shared-memory IPC 13

### and the contract of the contract of the contract of the contract of the contract of the contract of the contract of the contract of the contract of the contract of the contract of the contract of the contract of the contra  $\mathbf{e}$

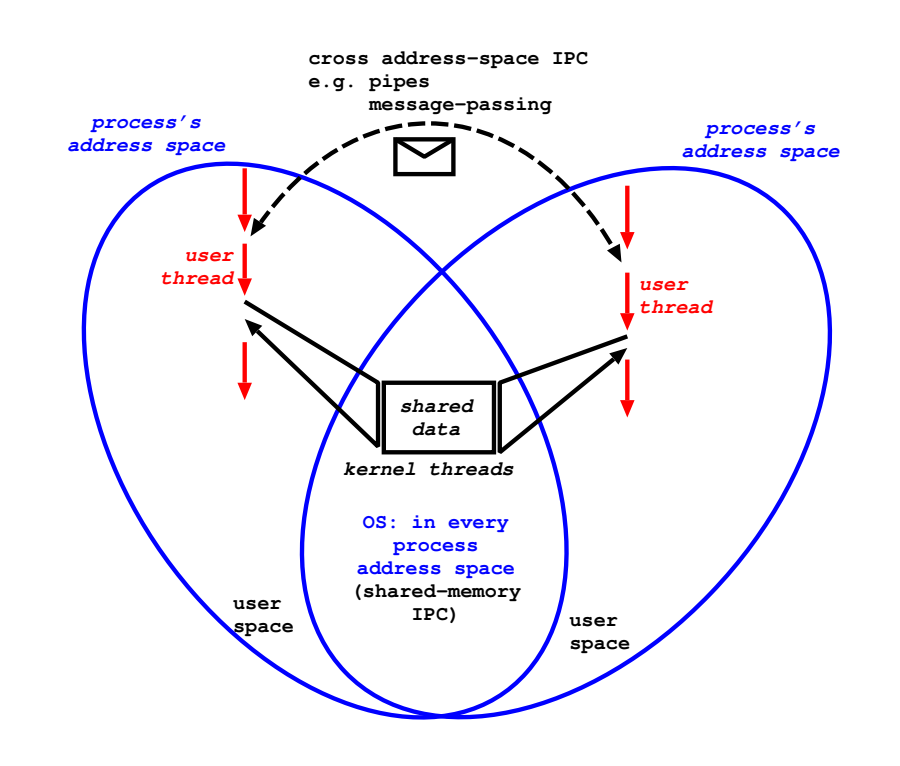

<sup>7</sup> OSF Part 3 Concurrency Control: - IPC and system structure 739

#### IPC and system structure 2

- user-space processes need to interact e.g. clients and servers
- OS must support cross-address space IPC
- shared memory IPC is used:
	- at user level within a multi-threaded program (server or application)
	- $-$  within the OS which is inherently multi-threaded: user threads call for service and execute the OS as kernel threads

#### asynchronous message-passing 1

A message has a system-specified header containing the sender and receiver IDs.

The message body is most often unstructured bytes (to the IPC service). The application must interpret. But typed messages (cf. arguments to procedure calls) are becoming more common in distributed systems.

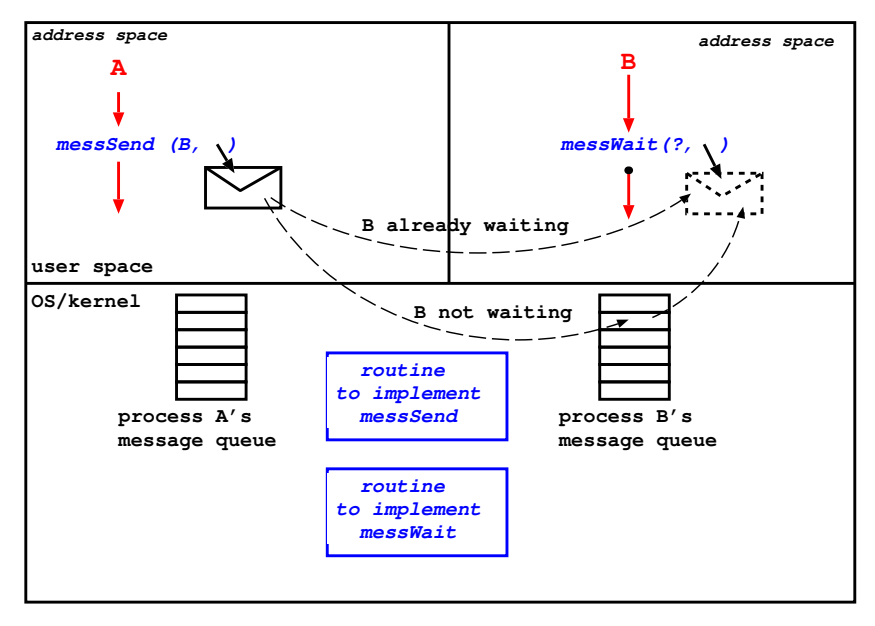

 $\bullet$  = potential delay

#### asynchronous message passing 2

- delay on mess Wait if no matching messages in queue
- no delay on messSend: message is buffered by system if receiver not waiting
- need to be able to wait for message from "anyone"
- note that message passing implementation needs shared memory concurrency control
- client-server interaction: example as below

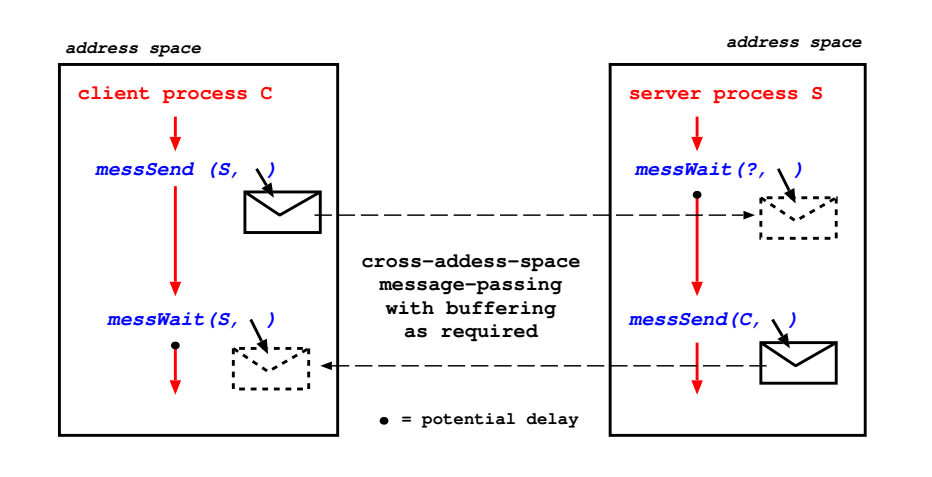

#### Crashes and composite operations

- For many system failures main memory is lost and persistent store is not.
- Some operations are multi-stage and require changes to data structures in both main memory and persistent memory

e.g. delete file  $\Rightarrow$  transfer file's disk blocks to free-block list and remove file's entry in superior directory

e.g. most database operations.

- if a crash occurs in the middle of a composite operation the persistent store is left in an *inconsistent state*
- The concept of  $atomic\ operation$  or transaction is defined: if a transaction completes successfully its results persist; if it does not then the system state must be restored as though it had never started.

#### Concurrency and composite operations

- We have seen how concurrency control can be implemented for a single operation in main memory (e.g. using a semaphore).
- Now consider composite operations:
	- in main memory
	- involving both main memory and persistent memory
- Composite operations are subject to  $deadlock$ e.g. in main memory:

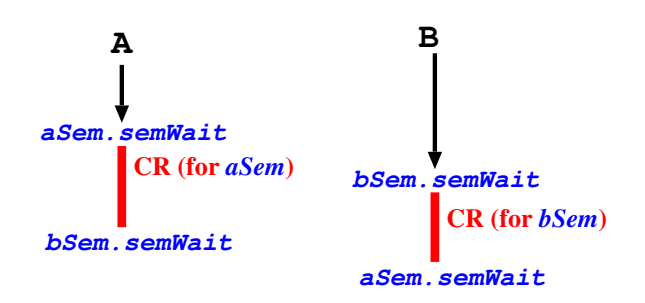

• Any systems that allocate resources dynamically are subject to deadlock.

#### The ACID properties of transactions

- Atomicity: the "all or nothing" property defined above.
- Consistency: if the system is in a consistent state a transaction moves it to another consisten state
- Isolation: The effects of an incomplete transaction are not visible to other (concurrent) transaction.
- Durability: Once a transaction completes (commits) its effects will persist, even if there are subsequent system failures.

If a system supports transactions it must ensure the ACID properties hold under *concurrency* and *crashes*.

#### **Summary of Part 3**

You should now understand:

- why OSs must support concurrency control
	- for internal OS execution
	- to support multi-threaded processes
- mutual exclusion and condition synchronisation
- semaphores: uses and implementation
- at least one concurrent program involving several semaphores (if producers and consumers is easy, try readers and writers)
- interprocess communication (IPC) within and across address spaces

and at least have heard about:

- transactions
- $\bullet$  deadlocks